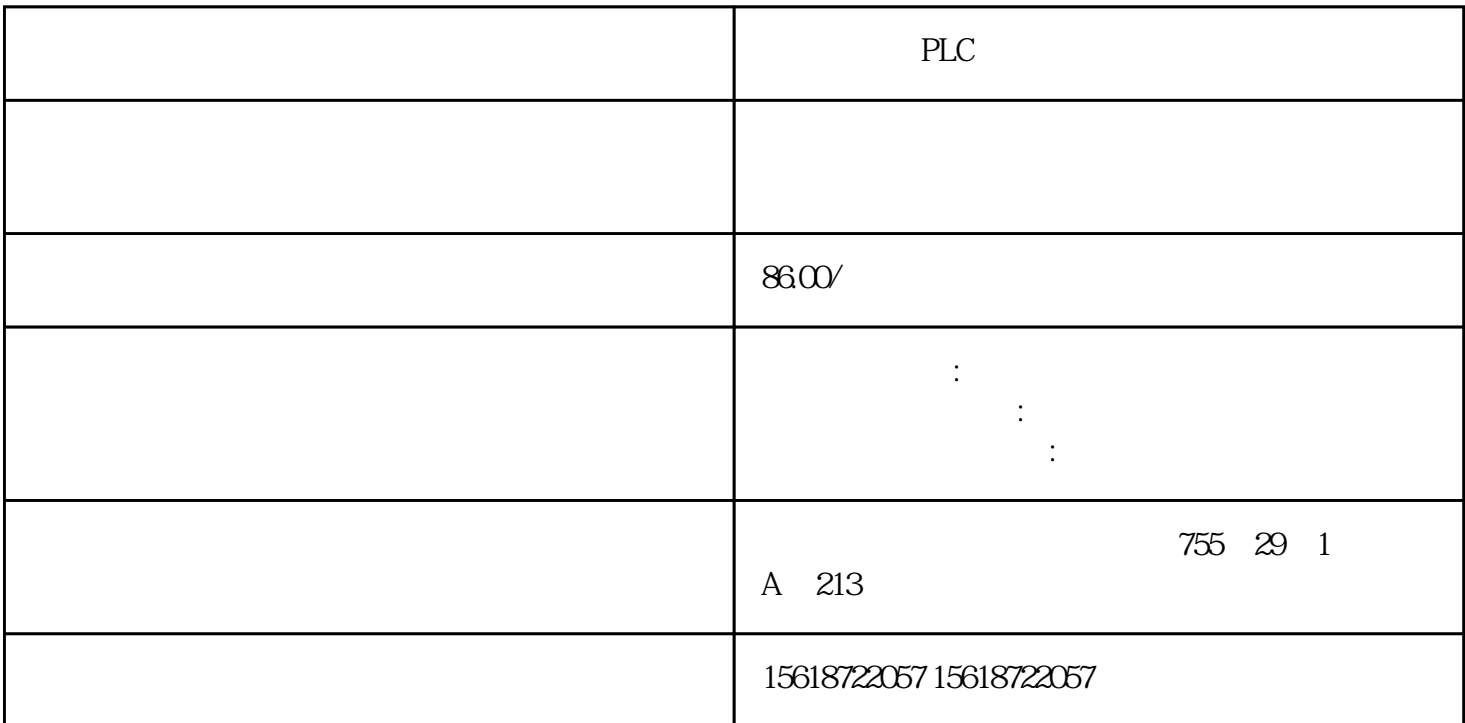

条件跳转指令CJ用于跳过顺序程序中的某一部分,以缩短运算周期、控制程序的流程。其 CJ, FNCOO, PO, P127, CJ CJ 3 P 1

12-2 XO ON P8 XO OFF , and the XO on the YO MO SO 它们的驱动接点X1、X2、X3的状态变化而变化。定时器和计数器如果被CJ指  $CJ$ 

 $M8000$ 

 $CJ$ 

S7-1200 CPU 1214C

? PROFIBUS CM1243-5 1 <br>
CPU 2 CM1243-5 PROFIBUS 3 PROFIEUS -> CM1243-5 -> 6GK7 243-5DX30-0XEO<br>
RIIS " 4 " PROFIEUS 1 5 PROFIEUS 2 " CPU 2 CM1243-5 PROFIBUS 3 "PROFI BUS "4" "PROFIBUS\_1 5 PROFIBUS 2

# 2-4 PROFIBUS CM1243-5

? CU240E-2 DP F 1 2 <sup>2</sup> PROFIBUS DP -> -> Siemens AG -> SINAMICS -> SINAMICS G 120CU240x-2 DP F V4.4 -> 6SL3 244-0BBxx-1PA1  $\frac{25.13 \text{ C}}{25.13 \text{ C}} = 3$  " "PLC\_1.CM1243-5 PROFIBUS X1 "

### 2-5 CU240E-2 DP F

? CU240E-2DPF 1 CU240E-2DPF 2 "PROFI BUS " 3 "PROFIBUS\_1" 4 PROFIBUS 10

# 2-6 CU240E-2DPF

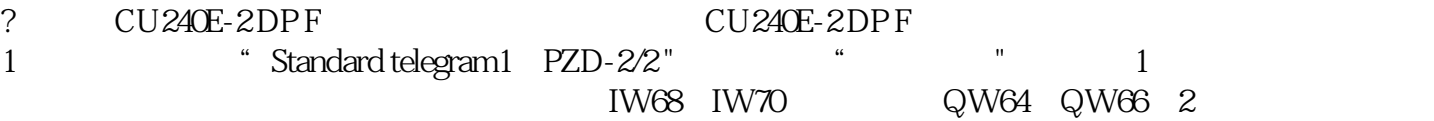

# 2-7 CU240E-2 DP F

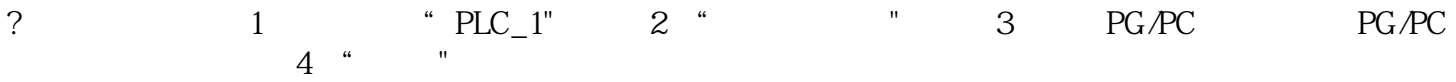

#### $2-8$

 $24$  1

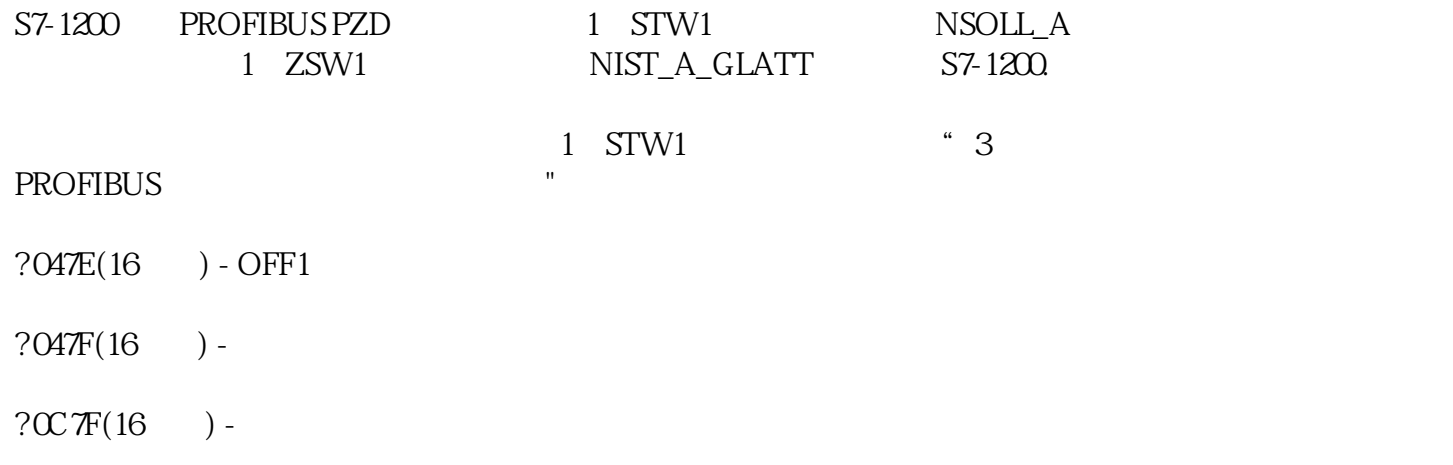

### $?04FE(16)$  -

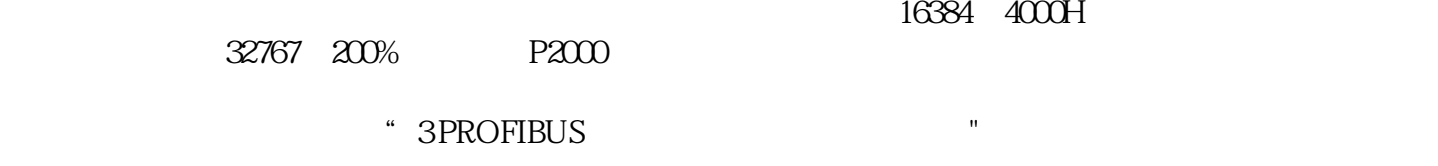

TIA PORTAL"

2-2 PLC I/O

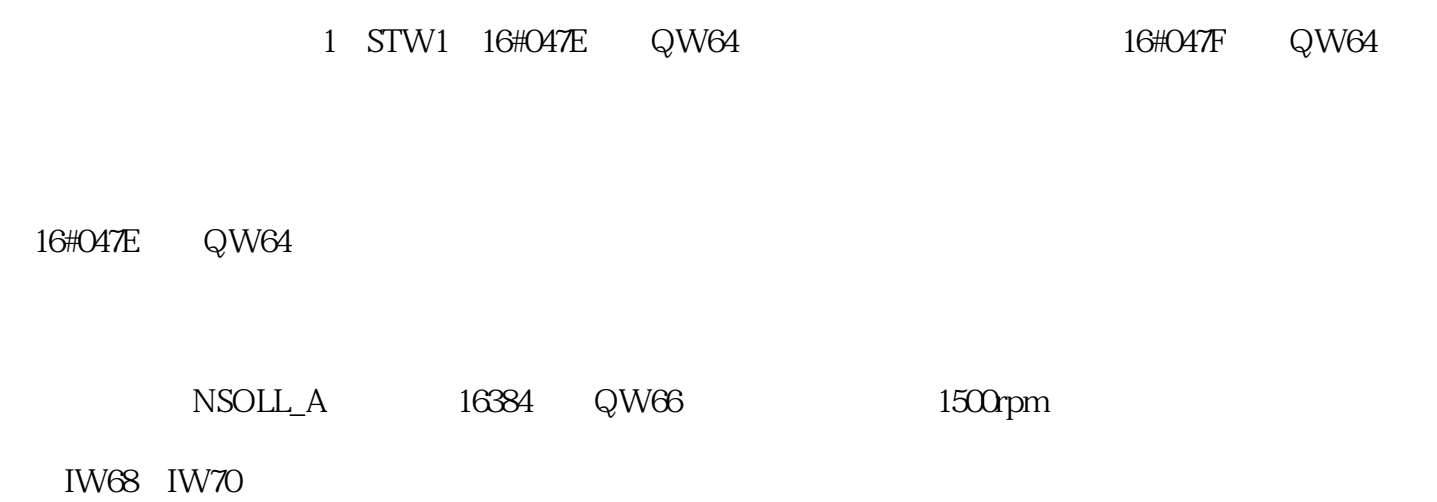

 $2-8$